Санкт-Петербургский политехнический университет Петра Великого Институт Прикладной Математики и Механики **Кафедра «Теоретическая механика»**

# **К У Р С О В А Я Р А Б О Т А**

## **Создание приложения для поиска необходимого помещения на базе карты Политехнического университета.**

по дисциплине «Языки программирования»

Выполнил студент гр.23632/2 А.Д. Ершов

Руководитель

Ассистент А.Ю. Панченко

« $\longrightarrow$  2018 г.

Санкт-Петербург 2018

# **СОДЕРЖАНИЕ**

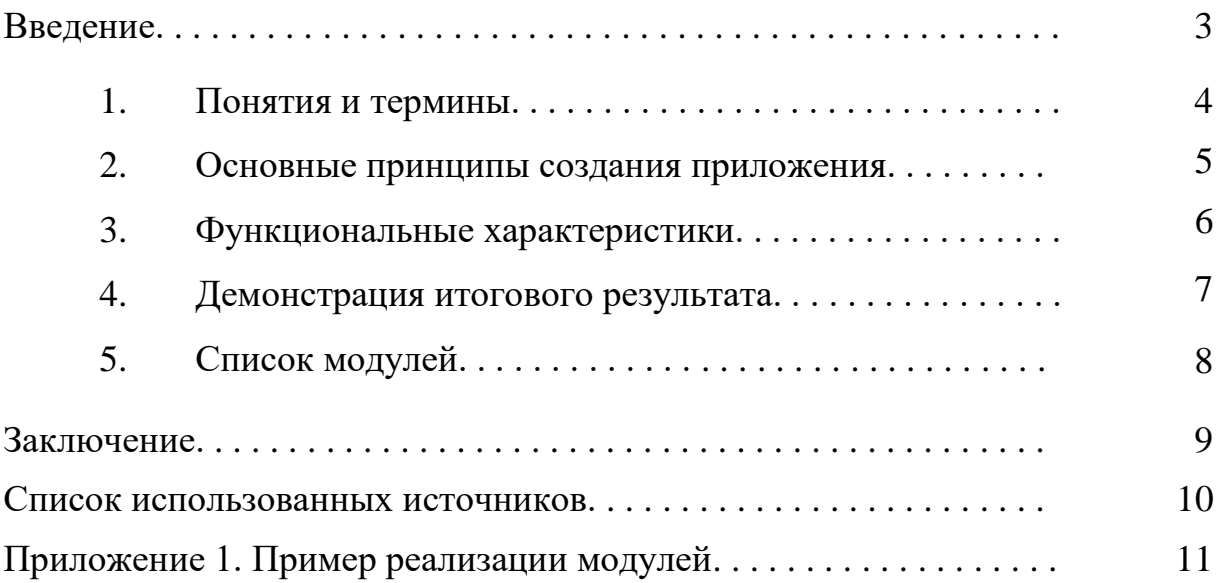

#### **Введение.**

На данный момент существует бесчисленное множество сервисов, позволяющих работать с онлайн-картами, и интерес к ним, существовавший с 2006 года благодаря компании Google, все больше и больше падает. Онлайн-карты превратились в ежедневную рутину и позволяют построить собственный маршрут со всеми необходимыми деталями любому пользователю, от поездки в магазин **-** с контролем пробок на дороге – до путешествия на другой конец света.

Однако существуют ситуации, в которых GPS-навигация оказывается бессильной – например, когда расстояние до объектов слишком мало, или состояние объекта тяжело отслеживать. В таком случае пользователь может рассчитывать только на схемы прохода и сведения других людей, но каждодневные поиски при таком раскладе занимают слишком большое время. Для решения именно этой проблемы и возникло приложение PolyGIS.

## **1. Понятия и термины.**

- **Пользователь –** лицо или организация, которое использует действующую систему для выполнения конкретной функции.
- **Прикладная программа**, или **приложение**, программа, предназначенная для выполнения определённых задач и рассчитанная на непосредственное взаимодействие с пользователем.
- **Маршрут –** путь следования объекта, учитывающий направление движения относительно координат, с указанием начальной, конечной и промежуточных точек, в случае их наличия.
- **Операционная система**, сокр. **ОС** (англ. *operating system, OS*) комплекс взаимосвязанных программ, предназначенных для управления ресурсами компьютера и организации взаимодействия с пользователем.
- **Unity** межплатформенная среда разработки компьютерных игр. Unity позволяет создавать приложения, работающие под более чем 20 различными операционными системами, включающими персональные компьютеры, игровые консоли, мобильные устройства, интернетприложения и другие.
- **C# (C Sharp)** объектно-ориентированный язык программирования. C# относится к семье языков с C-подобным синтаксисом, из них его синтаксис наиболее близок к C++ и Java.
- **Авторизация -** предоставление определённому лицу или группе лиц прав на выполнение определённых действий; а также процесс проверки (подтверждения) данных прав при попытке выполнения этих действий.

### **2. Основные принципы создания приложения.**

- 1. Приложение должно решать проблемы Пользователя с определением и поиском необходимой аудитории, сохранять заметки Пользователя о любых помещениях на карте.
- 2. Интерфейс приложения должен быть интуитивно понятным, доступ к главном функциям приложения должен быть быстрым.
- 3. Дизайн приложения должен быть лаконичен и не должен содержать яркие/несочетаемые цветовые решения.
- 4. Приложение должно поддерживаться как можно большим количеством устройств.

Так как в рамках курсовой работы существовало желание получить новые знания, связанные с языками программирования, было решено выбрать Unity и C# соответственно, хотя для решения поставленной задачи было достаточно уже изученных языков (например, JavaScript)

Кроме того, для более широких возможностей бета-тестирования было решено, что приложение будет доступно с сайта приложения, а не в магазине приложений, игр, книг, музыки и фильмов компании Google Google Play.

### **3. Функциональные характеристики.**

- 1. Язык программирования: С**#**
- 2. Наличие адаптации к формату экрана: присутствует
- 3. Портретная ориентация, наличие альбомной ориентации не предусмотрено
- 4. На данном этапе разработки приложение не требует доступа в интернет
- 5. Приложение доступно для операционной системы Android на сайте приложения http://polygis.uidev.ru/

**4. Демонстрация итогового результата.**

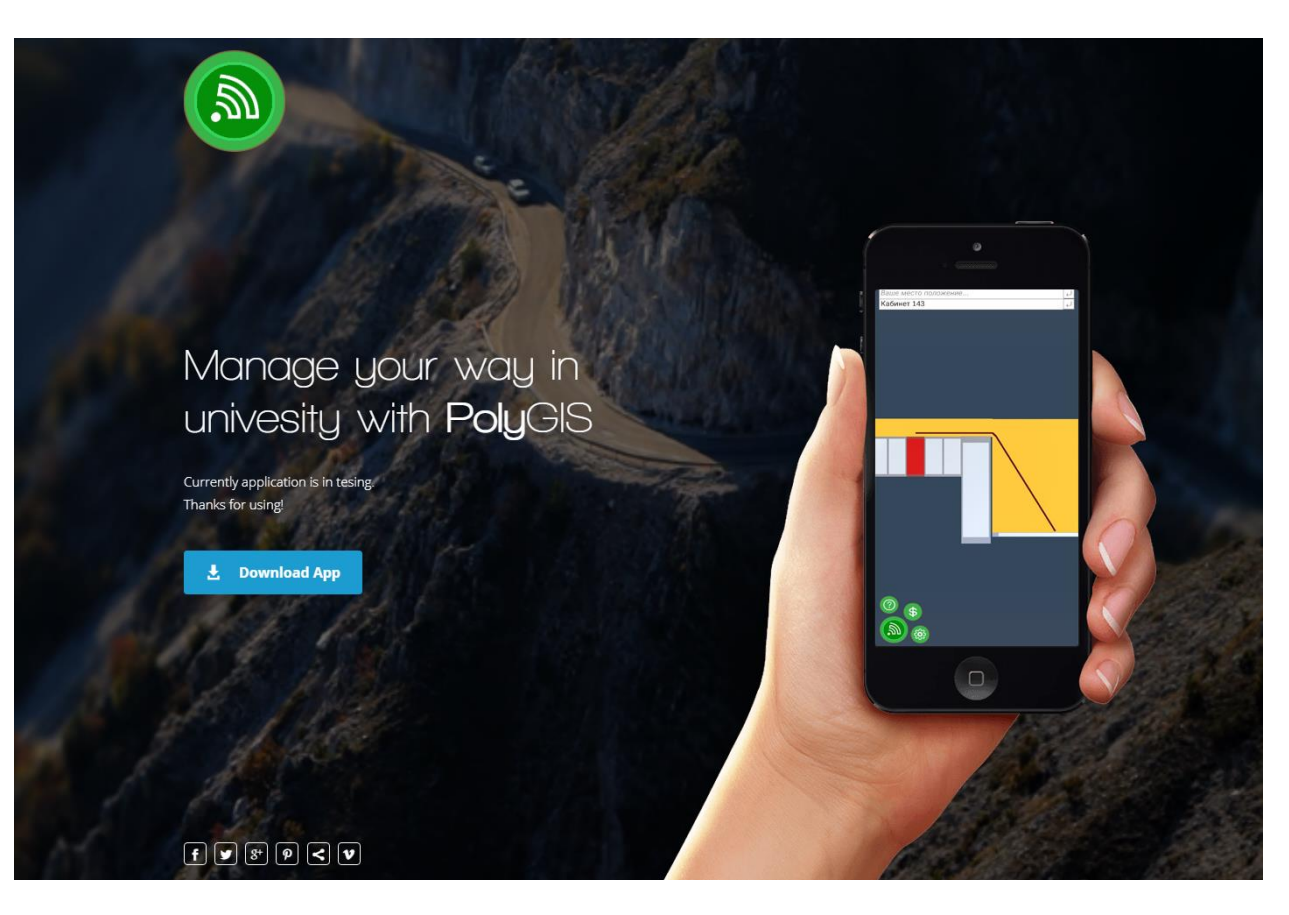

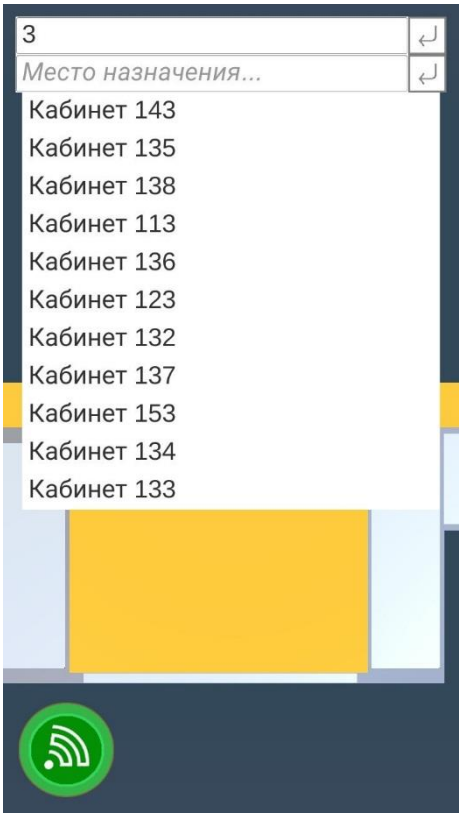

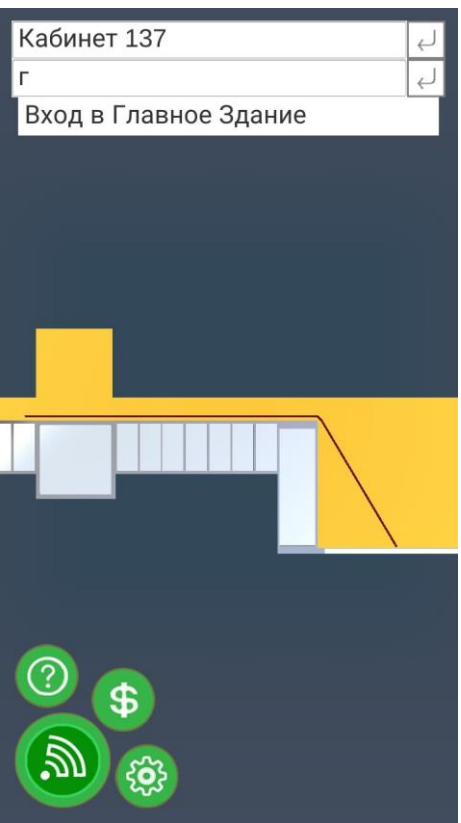

## 5. **Список модулей.**

• AppManager.cs

Управляет данными о местах, отвечает за взаимодействие других модулей, содержит общие функции.

- Swiper.cs Отвечает за перемещение камеры в приложении.
- AutofillSearch.cs Модуль автозаполняемого поиска.
- NavManager.cs Модуль, отвечающий за навигацию.
- ObjInfo.cs Модуль информации о месте.
- Place.cs Класс места.
- UIHoverListener.cs Проверка на использование интерфейса.
- HelpMenu.cs Модуль меню помощи.

#### **Заключение.**

Все поставленные требования к функционалу приложения выполнены, приложение работает исправно. Для широкого использования приложения необходимо дополнить карту Главного здания, загрузить режим работы аудиторий и добавить обратную связь в приложении. Проблем, связанных с выбранным языком программирования, не обнаружено, редактор Unity оказался прост и удобен для разработки приложений.

### **Используемая литература.**

- 1. Okita A., Learning C# Programming with Unity 3D / CRC Press. 2014
- 2. ХейлсбергА., Язык программированияC# 4-е издание / Питер 2012
- 3. Система вопросов и ответов о программировании URL: https://stackoverflow.com/ – (дата обращения: 13.05.2018).

#### **Приложение 1. Пример реализации модуля автозаполняемого поиска.**

```
using System.Collections;
using System.Collections.Generic;
using UnityEngine;
using UnityEngine.UI;
using UnityEngine.EventSystems;
```

```
public class AutofillSearch : MonoBehaviour {
```

```
public GameObject itemPrefab;
   public InputField inputField;
  public List\langlePlace\rangle places = new List\langlePlace\rangle();
  public List<Place> possiblePlaces = new List<Place>();
   public List<GameObject> items;
   private GameObject currentItem;
   public string typeSearch;
   private void Awake()
\{ itemPrefab = transform.FindChild("Item").gameObject;
     inputField = transform.Find("InputField").GetComponent(typeof(InputField)) asInputField;
   }
   private void Start()
\{ places = appManager.instance.places;
   }
   public void OnInputChange()
   {
      foreach (GameObject item in items)
\left\{\begin{array}{ccc} \end{array}\right\} Destroy(item);
      }
      items.Clear();
     string currentText = inputField.text;possible places = GetPossibleMathces(currentText); Vector3 pos = itemPrefab.transform.position;
     int i = 1:
      foreach(Place place in possiblePlaces)
      {
       pos.y = 60:
       GameObject item = Instantiate(itemPrefab, pos, itemPrefab.transform.rotation);
        item.transform.SetParent(transform);
       item.tag = "item":
        item.GetComponent<RectTransform>().offsetMin = new Vector2(10f, 
item.GetComponent<RectTransform>().offsetMin.y);
        item.GetComponent<RectTransform>().offsetMax = new Vector2(-10f, 
item.GetComponent<RectTransform>().offsetMax.y);
```

```
 Transform text = item.transform.FindChild("Text");
```

```
Text t = text.GetComponent(typeof(Text)) as Text;
        t.text = place.title;item.name = i. ToString(); item.GetComponent<PlaceHolder>().place = place;
         items.Add(item);
       i++:
      }
   }
   public void OnSeachButtonPressed()
   {
     if ((currentItem == null) & & (items. Count != 0))
      {
        SetItem(items[0]);
         foreach (GameObject item in items)
         {
           Destroy(item);
         }
        items.Clear();
      }
   }
   public List<Place> GetPossibleMathces(string typedCharacters)
\{List<Place> possibleMathces = new List<Place>();
      int typedLength = typedCharacters.Length;
      foreach (Place currentPlace in places)
      {
        bool flag = true;
        for (int i = 0; i \le (current Place.title. Length - typed Length); i++)
         {
           if ((currentPlace.title.Substring(i, 
typedLength).ToLower().Equals(typedCharacters.ToLower())) && (flag))
\left\{ \begin{array}{c} \end{array} \right\} possibleMathces.Add(currentPlace);
             flag = false; }
         }
      }
      return possibleMathces;
   }
   public List<Place> SortByDistance(List<Place> placelist)
   {
     List<Place> newplacelist = new List\langlePlace>();
     bool isSorted = false;
     int i_min = 0;
     float d min = Vector3.Distance(NavManager.instance.curPlace.position,
placelist[0].position);
     while (!isSorted)
      {
```

```
int i = 0:
        foreach (Place place in placelist)
        {
          isSorted = true;i++:
          float d = Vector3.Distance(NavManager.instance.curPlace.position, place.position);
          if (d < d min)
           {
            d min = d;
            i min = i;
            isSorted = false:
           }
        }
        newplacelist.Add(placelist[i_min]);
        placelist.Remove(placelist[i_min]);
        d_min = Vector3.Distance(NavManager.instance.curPlace.position, placelist[0].position);
 }
     return newplacelist;
   }
   public void SetItem()
\left\{\right\}if (typeSearch == "destination")
     \left\{ \right. currentItem = EventSystem.current.currentSelectedGameObject;
        NavManager.instance.SetGoal(currentItem.GetComponent<PlaceHolder>().place);
        transform.FindChild("InputField").GetComponent<InputField>().text = 
currentItem.GetComponent<PlaceHolder>().place.title;
        foreach (GameObject item in items)
        {
           Destroy(item);
        }
        items.Clear();
       currentItem = null; } else
      {
        currentItem = EventSystem.current.currentSelectedGameObject;
        NavManager.instance.SetPosition(currentItem.GetComponent<PlaceHolder>().place);
        transform.FindChild("InputField").GetComponent<InputField>().text = 
currentItem.GetComponent<PlaceHolder>().place.title;
        foreach (GameObject item in items)
        {
           Destroy(item);
        }
        items.Clear();
       currentItem = null; }
   }
   public void SetItem(GameObject cur_item)
\{ if (typeSearch == "destination")
```

```
 {
       currentItem = cur_i NavManager.instance.SetGoal(currentItem.GetComponent<PlaceHolder>().place);
        transform.FindChild("InputField").GetComponent<InputField>().text = 
currentItem.GetComponent<PlaceHolder>().place.title;
       currentItem = null; }
     else
      {
       currentItem = cur\_item; NavManager.instance.SetPosition(currentItem.GetComponent<PlaceHolder>().place);
        transform.FindChild("InputField").GetComponent<InputField>().text = 
currentItem.GetComponent<PlaceHolder>().place.title;
       currentItem = null; }
   }
}
```